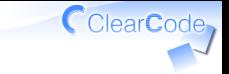

# OSS開発手順

須藤功平

株式会社クリアコード

SEゼミ2015 - OSS Hack 4 Beginners 2015-06-27

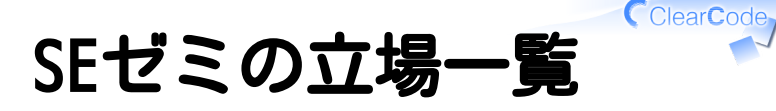

# √参加者(みなさん)

✓ スポンサー

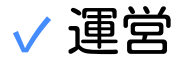

# 立場別SEゼミの目的 参加者 ✓

✓OSSを開発したい!

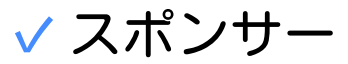

✓一緒に働きたい人をみつけたい!

✓一緒にOSSを開発するとわかりそう!

✓→参加者のOSS開発参加を支援

✓ 運営:↑をサポートしたい!

### ClearCode 参加者のふるまい方 √選ばれている!と気負わない ✓目的(OSSの開発)に集中すればよい

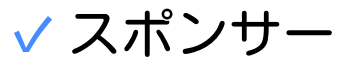

✓本来の参加者に興味

### √仮面をかぶらない

入社→ミスマッチ→お互いに不幸! ✓ 仮面をかぶり続けられるならアリ 「m\_seki ロールプレイングゲーム」で検索

スポンサー

### ✓ たくさんいる

# 勉強会中 ✓ ✓企業は気にしない ✓担当メンターの人から学ぶ √ランチ·懇親会 ✓様々な企業の様々なメンターと交流

**▽→今まで知らなかった新しい視点!** 

スポンサー (1)

# ✓ クラウドワークスさん ✓ エス・エム・エスさん ✓ 万葉さん ✓ スマートエデュケーションさん ✓ クックパッドさん

CClearCode スポンサー (2)

# ✓ ビズリーチさん

### ✓ VASILYさん

### ✓ Treasure Dataさん

# ✓ ピクシブさん ✓ 楽天さん

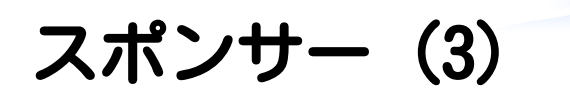

# $\vee$  CROOZさん ✓ ミラクル・リナックスさん ✓ フリークアウトさん ✓ ぐるなびさん

トレーナー

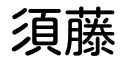

✓ 運営

#### ✓ 進行と全体を気にかける係

# **√大学生の頃からOSSの開発に参加** ✓RabbitもOSS

メンター

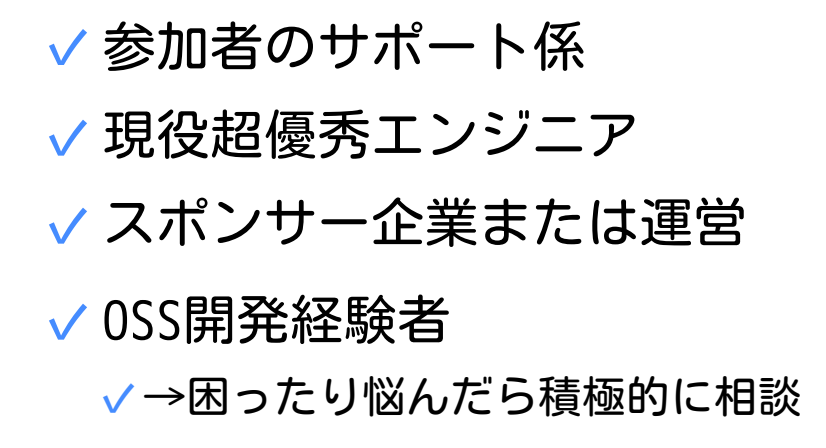

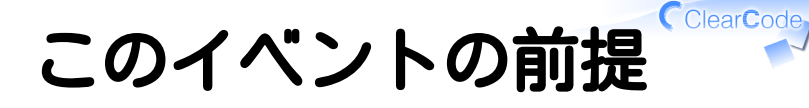

参加者 ✓ ✓OSS開発に参加したい ✓でも参加したことはない ↓ 仮説:漠然とした不安があるから

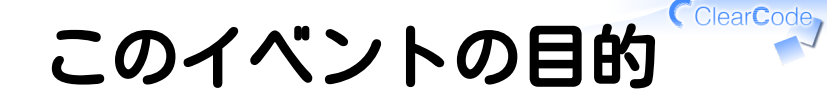

# 参加者の OSS開発参加への 不安を払拭

# 目的の理由

OSS Hack Weekendの準備 √ ビクビクせずに済むように ✓このPR嫌がられないかな…

スムーズに進められるように ✓✓どこから手をつければいいんだ… ✓時間だけが過ぎていく…

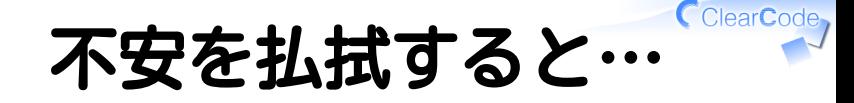

OSS Hack Weekend √ ビクビクせずに済むように ✓このPRでいこう!

スムーズに進められるように ✓✓まずはここから着手! ✓その後はアレをやろう!

#### ClearCode 参加者の目的の再確認

SEゼミ ✓

✓OSSを開発したい!(でもなんか不安

# **✓ OSS Hack 4 Beginners** ✓OSS開発参加への不安を払拭! ✓→Weekendでスムーズに取り組める!

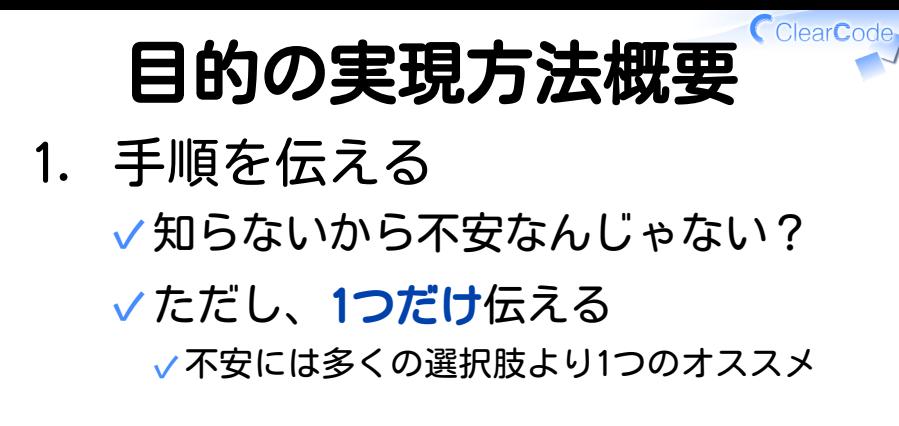

失敗しても大丈夫なOSSで体験 2. ✓未体験だから不安なんじゃない? ✓対象OSS:メンターが関係者

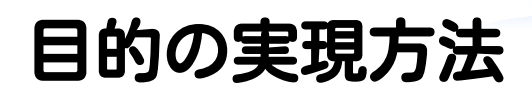

開発参加時の手順を知る 1.

✓オススメ手順を知る

- 手順を見る 2. ✓トレーナーが手順をデモ
- 実践する 3.

✓参加者が実際に体験する

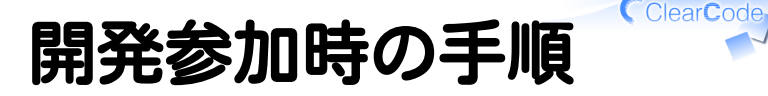

#### 途中で詰まったらメモしておく (後で直すため)

#### √まず動かす (ものすごく大事) (急いで進むよりここをちゃんとできることが大事)

# ✓ 開発用にインストール

### ✓ テストを実行

# 詰まったらメモ

# うまくいかない ✓ ✓文句言っちゃう? √文句を言っている時間で直す? √直す! (あるいは報告する) ✓OSS開発参加のチャンス!楽しもう!

#### ✓次の人はうまくいく

メンターへ:うまくいかない時どう動く人と一緒に働きたい?

メモ

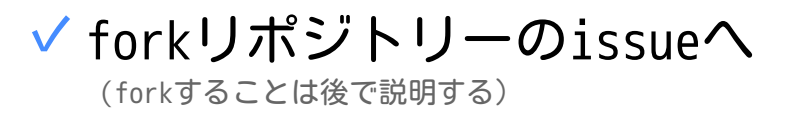

#### 再現できる情報を書く ✓ (大事なので午後も説明する)

#### ✓何をした?何を期待?実際は?

メンターへ:最終的に「報告をもらう人が理解できる情報」に ブラッシュアップするので、雑でいいのでそのときに参考にな る情報を入れるようにフォロー。自分ならどういう情報を入れ る? メンターへ:バグレポートに必要な情報を想像するといいかも メンターへ:どんな報告をする人と一緒に働きたい?

メモ例

brewでインストールできるはずなのに失敗した (↑期待する結果) (↓なにをしたか) % brew install XXX (...コマンドの実行結果...) (↑実際の結果) XXX is not found ↑というようにパッケージがないと言われる

# まず動かす

- 1. 対象OSSを確認
- 2. 対象OSSをfork
- 対象OSSのドキュメントを確認 3. ✓「ユーザー」として動かす ✓ 「開発者」としてじゃない!

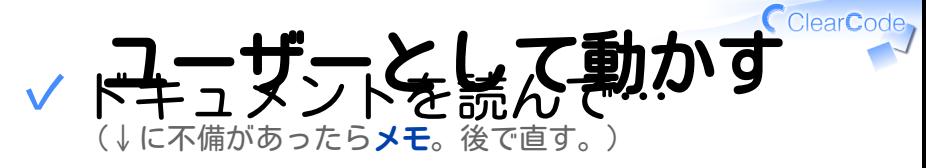

#### ✓概要理解

#### ✓インストール

✓チュートリアル実行など…

# このOSSがわかる! ✓

(↑が「まず動かす」で目指すところ。速く!じゃな  $(1)$ <sup>2</sup>)

メンターへ:詰まった人のフォローは、問題を代わりに解決で はなく、自分はこうやって調べる、一緒にやってみよう、でお 願い メンターへ:一緒の調査経験後、どうなる人と一緒に働きた 055盟登中,

わかる

# √↓の状態になっていること ✓自分が使える ✓他の人に説明できる ✓他の類似ツールと比較できる

「まず動かす」で 「わかる」状態に ならなかったら…

わからない…

# ドキュメントが足りなかった? ✓ ✓サンプルコードを確認 ✓テストコードを確認 ✓パラメーターを変えながら動かす ✓ ↑はメモポイント! メンターへ:こういうときは自分はどうやっている? メンターへ:新しい視点を伝えて

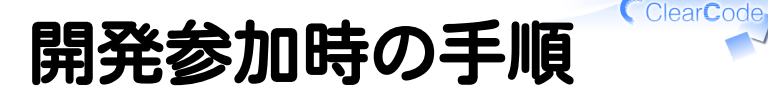

#### 途中で詰まったらメモしておく (後で直すため)

#### √まず動かす (ものすごく大事) (急いで進むよりここをちゃんとできることが大事)

# ✓ 開発用にインストール

### ✓ テストを実行

# 開発用にインストール

### ドキュメント ✓

✓あり→その手順に従う

✓なし→メモして後で手順をPR

✓あるけど不備→メモして後で直す

√ 通常のインストールより 手間がかかることが多い

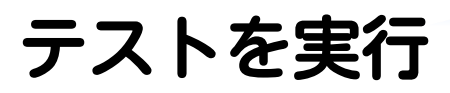

# ドキュメント ✓ ✓あり→その手順に従う ✓なし→メモして後で手順をPR ✓あるけど不備→メモして後で直す テスト ✓なし→メモして後でPR ✓ (ただし、テストの仕組みづくりは難易度が高い)

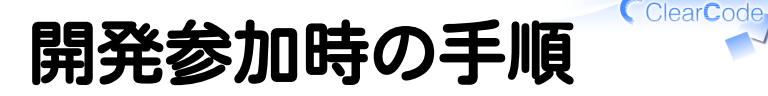

#### 途中で詰まったらメモしておく (後で直すため)

#### √まず動かす (ものすごく大事) (急いで進むよりここをちゃんとできることが大事)

# ✓ 開発用にインストール

### ✓ テストを実行

今日の流れ - 午前

- ✔10:00- 進め方の説明
- ✓ 11:00- まず動かす
- √ 12:00- 無料ランチ (pixivさん提供!)
- ✓ 13:00- スポンサーのLT

# 今日の流れ - 昼下がり

# ✔13:30- まず動かす(続き) ✓ 15:00- フィードバックしよう

ClearCode 今日の流れ - 夕方

# ✓ 17:00- まとめ ✓ 17:10- 質疑応答 ✓ 17:30- アンケート記入 ✓ 18:00- 無料懇親会

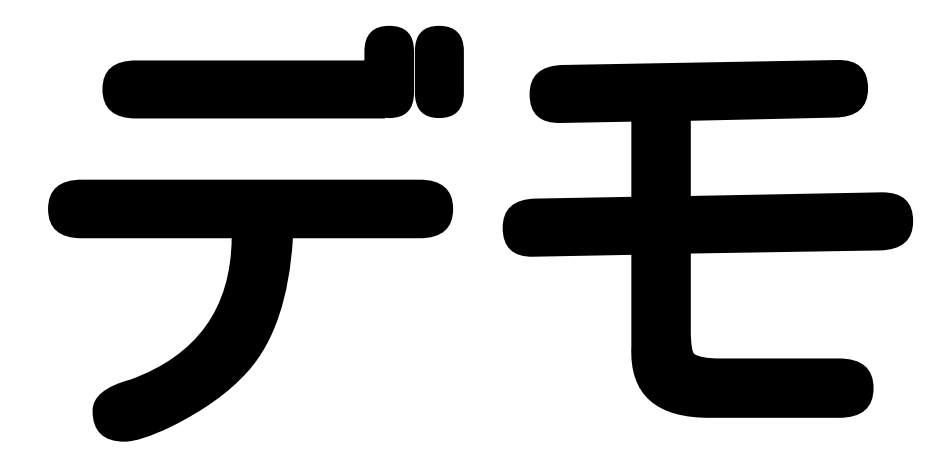

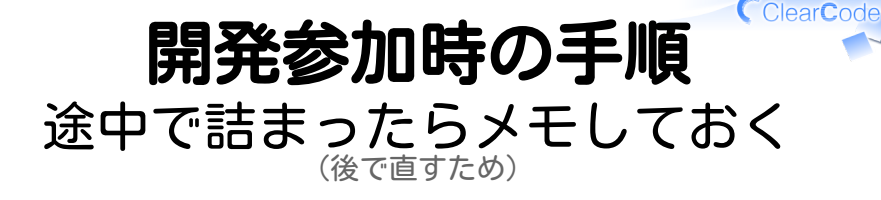

# √まず動かす (ものすごく大事) ✓今日はここまででもよい

# ✓ 開発用にインストール

### ✓ テストを実行

メンターへ:つまづいていても答えを教えずに自分ならどこに 着目して調べるかを伝えて一緒に調べて メンターへ:動いたらグループの他の人を手伝うように促して

# 詰まったら…?

# うまくいかない ✓ ✓文句言っちゃう? √文句を言っている時間で直す? √直す! (あるいは報告する) ✓OSS開発参加のチャンス!楽しもう! ✓次の人はうまくいく

メンターへ:うまくいかない時どう動く人と一緒に働きたい?

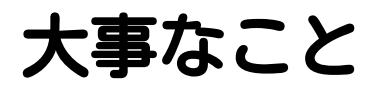

# 楽しむ!

CearCode<sub></sub>

# まずユーザーとして動かす

- 1. 対象OSSを確認→fork
- 対象OSSのドキュメントを確認 2.

(↓に不備があったらforkのissueにメモ。後で直 す。)

✓概要理解・インストール・

✓チュートリアル実行など…

#### このOSSがわかる!を目指す (わかる = 自分が使える・他の人に説明できる)